## **HoverCam**

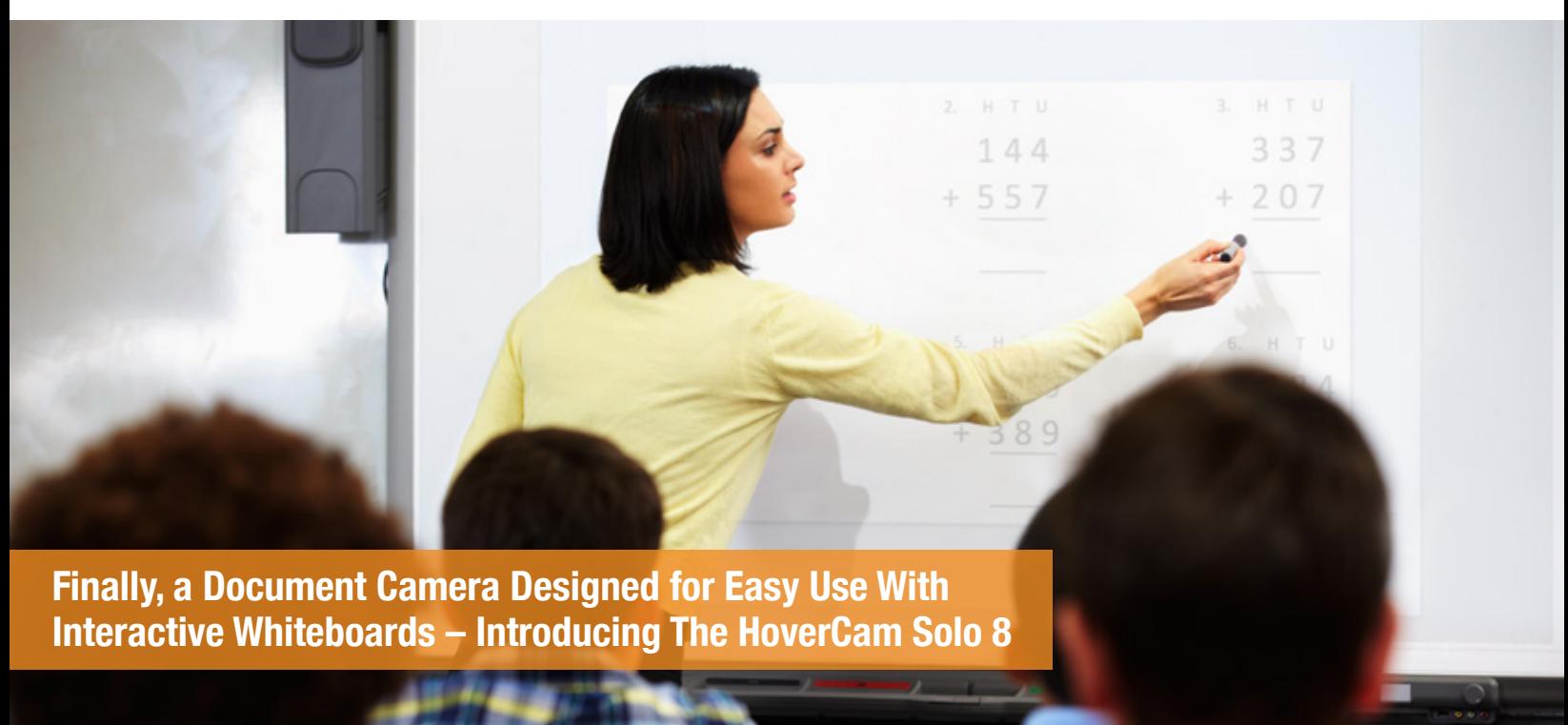

We often get approached by teachers at education technology trade shows around the country, asking us how to connect their document cameras to their interactive whiteboards. Often times, teachers admit their frustration leads them to leave their document camera in a closet. Unfortunately, with many traditional document cameras, the proper connectivity needed to communicate with interactive whiteboards is lacking. And while many traditional document camera manufacturers have added USB connectivity to their products, their video performance over USB is either unacceptably slow, low-resolution or both.

The HoverCam represents a whole new perspective in document camera design. From its initial conception, the HoverCam was designed to work with both PCs and Macs via a USB cable, just as an IWB connects to the computer via USB. The HoverCam is a computer peripheral without unnecessary AV connections that add cost and size. For many school principals and district IT directors, knowing that HoverCams are USB document cameras is a major advantage because this allows for easy connection and use with IWBs. Moreover, with HoverCam's innovative design and advanced patented technology – which uses a high-resolution sensor instead of bulky, expensive optics – teachers benefit from clearer images and smooth video at significantly less cost and size than traditional document cameras.

HoverCam document cameras are ready for use with interactive whiteboards right out of the box and include HoverCam Flex software, which is also compatible with **IWB** software

Teachers can easily import HoverCam images into IWB software four ways:

- Drag-and-drop any captured image from HoverCam's software window into the IWB software.
- Utilize HoverCam's *Slingshot* feature which will allow an image being shown by the HoverCam to be captured and inserted into the IWB software with just one click without having to leave the IWB software.
- Utilize HoverCam's *Whiteboard Connector* app to allow the HoverCam's live streaming video to be displayed within the IWB software.
- Use the IWB software's *transparency* feature to display HoverCam's live video image inside the IWB without installation of any additional software, app or driver.

It's easy to connect a HoverCam to any computer for use with any IWB, and best of all, the new HoverCam Solo 8 delivers clearer images over USB than any other document camera costing less than \$3,000 with its true 8-megapixel resolution and full-motion, 30 frames per second video. To learn more please visit www.thehovercam.com/solo-8.

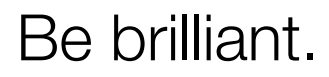